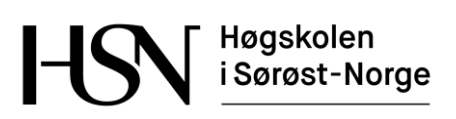

## **EKSAMEN**

## **6102**

# **DATABASER**

# **30.05.2016**

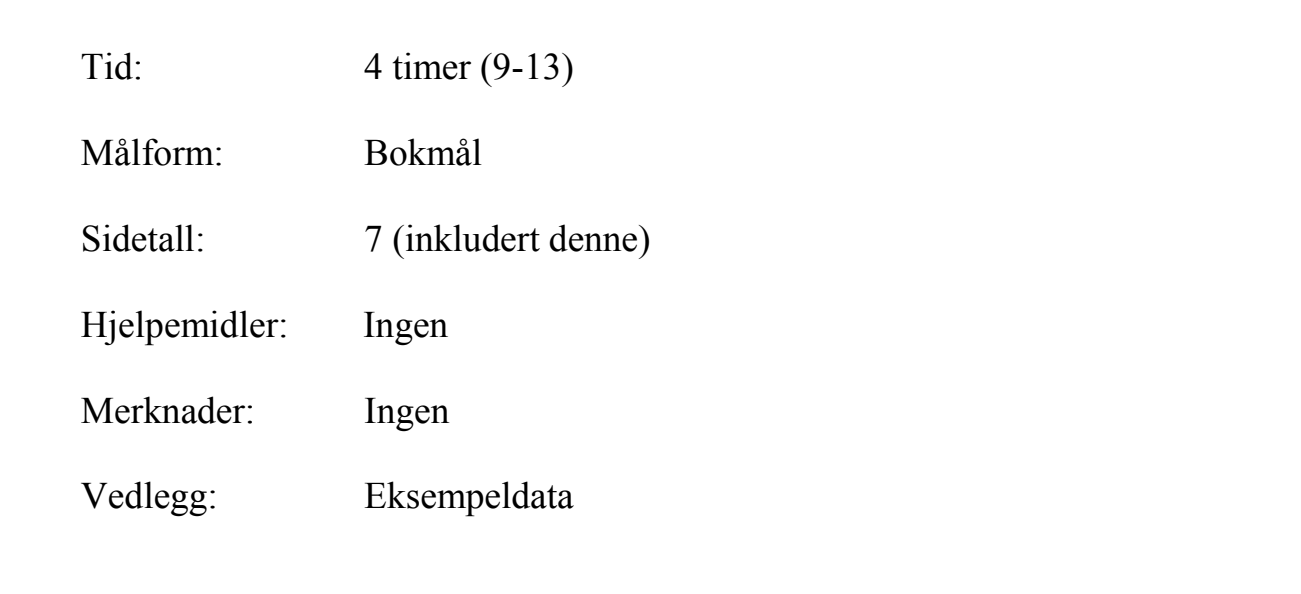

Sensuren finner du på StudentWeb.

<u> በ ግሉ አግ፠.</u>

Vekting av oppgavene ved sensur (deloppgaver teller likt):

**Bokmål**

- Oppgave 1: 30 %
- Oppgave 2:  $30\%$
- Oppgave  $3: 20\%$
- Oppgave 4:  $20\%$

Vektingen gir også en god pekepinn til hvor mye tid du bør sette av til hver oppgave. Prøv å svare på så mange spørsmål som mulig. Lykke til!

## **Oppgave 1**

Tabellene under er tenkt brukt i en web-løsning for å håndtere utleie av diverse verktøy og utstyr mellom privatpersoner – alt fra gressklippere og snøfresere til pressluftbor og symaskiner. Primærnøkler er understreket og fremmednøkler er merket med ei stjerne.

- Bruker(Epost, Fornavn, Etternavn)
- UtleieObjekt(ObjNr, Beskrivelse, EierEpost<sup>\*</sup>, KatNr<sup>\*</sup>, DagPris)
- Kategori(KatNr, Navn)
- Leieforhold(LNr, ObjNr<sup>\*</sup>, LeierEpost<sup>\*</sup>, FraDato, TilDato, Poengsum)

For å bruke systemet må man registrere seg med epost og navn. Som bruker kan man både legge ut objekter for utleie, og leie objekter som andre eier.

Alle utleieobjekter lagres i tabellen UtleieObjekt. Hvert objekt refererer eieren (EierEpost), og er plassert i en kategori (KatNr). En rad i tabellen Leieforhold gjelder ett bestemt utleieobjekt (ObjNr) for et bestemt tidsrom (FraDato og TilDato), og er også knyttet til den som leier objektet (LeierEpost).

Leieren kan velge å gi poeng fra 1 til 10 (Poengsum) for å oppsummere kvaliteten på objektet. Vedlegg 1 inneholder eksempeldata til disse tabellene.

Tips: Funksjonen DATEDIFF(d1, d2) regner ut antall dager fra en dato d2 til en dato d1, funksjonene YEAR(d) og MONTH(d) plukker ut henholdsvis år og måned fra en dato d.

## **1-a**

Skriv en SQL-spørring som viser alle utleieobjekter i kategori 2 med dagspris under 70 kr. Sorter med hensyn på eiers e-postadresse og deretter på beskrivelsen av objektet.

## **1-b**

Skriv en SQL-spørring som viser alle leieforhold i mars 2016 for utleieren med e-postadresse ola@outlook.com. Ta med navn på leieren og navn på kategorien i utskriften.

## **1-c**

Skriv en SQL-spørring som viser antall utleieforhold for hver kategori. Sorter utskriften med hensyn på kategorinavn.

<u> በ ግሉ ភិកា#.</u>

## **1-d**

Skriv SQL-kode som oppretter tabellen UtleieObjekt med primærnøkler og fremmednøkler. Primærnøkkelen er autonummerert. Alle kolonner må alltid fylles ut. Foreslå også en måte å sikre at kolonnen DagPris er et positivt beløp under 5000 kr.

#### **1-e**

Skriv SQL-kode for å registrere et nytt utleieobjekt. Du kan anta at kategori og eier finnes. Husk at primærnøkkelen er autonummerert.

#### **1-f**

Lag et utsnitt (view) som viser samlet omsetning for alle utleieforhold i mars 2016. Det holder å regne med forhold som både starter og slutter i mars.

## **Oppgave 2**

Stortinget i Utopia har nettopp åpnet for private jernbaneselskaper. Sville AS er en nystartet bedrift som ønsker å satse i dette markedet. De trenger nå et system for å tilby sine kunder oppdatert informasjon om togavganger og plassreservasjoner.

En togrute har et rutenummer og stopper ved et antall stasjoner. En stasjon har et stasjonsnummer og et stasjonsnavn samt eventuelt et telefonnummer. Flere togruter kan stoppe ved samme stasjon. For hver togrute er stoppestedene nummerert fortløpende fra 1 og oppover, og hvert stoppested er gitt en stopptid (et klokkeslett).

Alle togruter starter og slutter på samme dag, og ingen togruter har flere enn én avgang pr. dag. Det blir registrert hvilke dager de ulike togrutene blir kjørt. Noen togruter kalles for ekspressruter. Til disse er det knyttet et pristillegg (som er uavhengig av kjørestrekning).

Det skal også være mulig å holde orden på plassreservasjoner. Til en togrute blir det tilordnet et togsett, og et togsett blir kun benyttet på én togrute. Et togsett består av et antall vogner, og hver vogn inneholder et antall sitteplasser. Togsettene er nummerert fra 1 og oppover. Tilsvarende er vognene nummerert innen hvert togsett, og sitteplassene innen hver vogn.

En kunde kan reservere en eller flere sitteplasser på en bestemt strekning på en bestemt avgang av en bestemt togrute. Vi ser her bort fra reiser som involverer flere togruter. Om en reservasjon blir det i tillegg til informasjon om avgang, sitteplasser og strekning, lagret et unikt reservasjonsnummer og kundens navn.

Lag en datamodell (E/R-diagram) for Sville AS. Gjør dine egne forutsetninger hvis oppgaveteksten er uklar eller tvetydig. Du kan velge om du tegner E/R-diagrammer som vist i læreboken, eller slik de blir tegnet i MySQL Workbench. Skriv på hvilken tegnemåte du velger! Uansett tegnemåte skal du angi primærnøkler (identifikatorer) med understreking. Hvis du velger tegnemåten til MySQL Workbench, skal du merke alle fremmednøkler med ei stjerne.

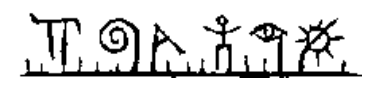

# **Oppgave 3**

## **3-a**

Betrakt en tabell T med kolonner A, B, C, D og E. Følgende funksjonelle avhengigheter gjelder:

- $A + B \rightarrow C$
- $A \rightarrow D$
- $\bullet$  D  $\rightarrow$  E

Forklar hva som er uheldig med denne tabellen. Forklar hvilken normalform tabellen er på. Bestem kandidatnøkkel og utfør normalisering til BCNF. Vis primærnøkler og fremmednøkler i sluttresultatet.

## **3-b**

Forklar hvordan transaksjonsloggen brukes ved gjenoppbygging av databasen etter et diskkrasj.

# **Oppgave 4**

- Denne oppgaven består av 20 flervalgsspørsmål.
- Hvert spørsmål har 4 svaralternativer.
- Kun 1 alternativ er riktig.
- Du kan velge å «gardere» ved å svare flere enn ett alternativ.
- Du får 3 poeng for riktig svar, -1 poeng for hvert gale svar og 0 poeng for spørsmål som ikke er besvart.
- Oppgi svar på formen: *Spørsmål 1. a, d*
	- o Hvis a er riktig og d er feil blir det 3 1 = 2 poeng på dette spørsmålet.
- Noen spørsmål henviser til konkrete databasetabeller fra oppgave 1. Det er da antatt at tabellene har innhold som vist i vedlegget.
- 1. Hvilket uttrykk betyr det samme som (Poengsum > 8) ?
	- a. Poengsum <= 8
	- b. Poengsum  $\leq 9$
	- c. NOT (Poengsum  $\leq 8$ )
	- d. NOT (Poengsum  $\leq 8$ )
- 2. Hvilken tekst passer med (matcher) mønsteret 'a\_b%' ?
	- a. abb
	- b. axyzbc
	- c. ababa
	- d. baab
- 3. Hvilket uttrykk blir TRUE?
	- a. (TRUE AND FALSE) OR TRUE
	- b. FALSE AND (FALSE OR TRUE)
	- c. (TRUE AND TRUE) AND FALSE
	- d. (FALSE AND TRUE) AND TRUE

# <u> በ ግሉ አግ</u>ቾ.

- 4. Hva er sammenhengen mellom begrepene primærnøkkel og kandidatnøkkel?
	- a. En kandidatnøkkel kobler to tabeller, en primærnøkkel er en unik lås.
	- b. Vi velger en kandidatnøkkel som primærnøkkel.
	- c. Primærnøkler velges først, og deretter velges kandidatnøkler.
	- d. En primærnøkkel inneholder flere kolonner enn en kandidatnøkkel.
- 5. Hva er korrekt å si om fremmednøkler?
	- a. Fremmednøkler kan ikke inneholde nullmerker.
	- b. Alle verdier i fremmednøkkelen må finnes i tilhørende primærnøkkel.
	- c. Fremmednøkler må alltid slettes før en oppdatering.
	- d. En fremmednøkkel refererer alltid til en kolonne i samme tabell.
- 6. Hvilken SQL-kommando brukes for å tildele rettigheter til brukere?
	- a. GIVE
	- b. ASSIGN
	- c. GRANT
	- d. COMMIT
- 7. Hva blir resultatet av SELECT MAX(DagPris) FROM UtleieObjekt WHERE KatNr =  $2.2$ 
	- a. Én kolonne med verdiene 50, 60, 80 og 110.
	- b. Én kolonne med verdien 80.
	- c. Én kolonne med verdiene 50 og 80.
	- d. Én kolonne med verdien 110.
- 8. Hvor mange rader gir spørringen SELECT \* FROM Kategori, UtleieObjekt WHERE Kategori.KatNr = UtleieObjekt.KatNr ?
	- a. 3
	- b. 5
	- c. 8
	- d. 15
- 9. Hvor mange rader gir spørringen SELECT \* FROM Bruker RIGHT OUTER JOIN UtleieObjekt ON Bruker.Epost = UtleieObjekt.EierEpost ?
	- a. 4
	- b. 5
	- c. 7
	- $d = 20$
- 10. Hvor mange rader blir slettet hvis vi utfører spørringen DELETE FROM UtleieObjekt WHERE KatNr  $= 2$  ?
	- a. 0
	- b. 2
	- c. 4
	- d. 5
- 11. Hvordan blir et en-til-mange forhold mellom entitetene A og B (kråkefot ved B) representert i databasen?
	- a. Det blir opprettet en koblingstabell.
	- b. A og B blir slått sammen til én entitet.
	- c. Det blir lagt til en fremmednøkkel i B.
	- d. Det blir lagt til fremmednøkler i både A og B.

# 

- 12. Hva er en svak entitet?
	- a. En entitet som arver identifikator (primærnøkkel) fra en annen entitet.
	- b. En entitet som ikke blir en del av den ferdige databasen.
	- c. En entitet som bare bruker svake datatyper.
	- d. En entitet som bryter med 1NF.
- 13. Hva kan vi bruke i stedet for svake entiteter?
	- a. Transaksjoner
	- b. Subtyper
	- c. Løpenumre
	- d. Attributter
- 14. Hva er korrekt?
	- a. En determinant er alltid en kandidatnøkkel.
	- b. En primærnøkkel er også en kandidatnøkkel.
	- c. En supernøkkel er en minimal kandidatnøkkel.
	- d. En kandidatnøkkel er også en primærnøkkel.
- 15. Hvilket utsnitt (view) er oppdaterbart?
	- a. CREATE VIEW A AS SELECT DISTINCT Etternavn FROM Bruker
	- b. CREATE VIEW B AS
		- SELECT KatNr, AVG(DagPris) FROM UtleieObjekt GROUP BY KatNr
	- c. CREATE VIEW C AS SELECT MIN(Poengsum) FROM Leieforhold
	- d. CREATE VIEW D AS SELECT \* FROM Leieforhold WHERE Poengsum>5
- 16. Hvordan kan vi gi bruker per leserettighet på tabellen Bruker?
	- a. GRANT SELECT ON Bruker TO per;
	- b. LET per DO SELECT ON Bruker;
	- c. CREATE Bruker WITH READ ACCESS FOR per;
	- d. ALTER TABLE Bruker ADD SELECT TO per;
- 17. Hvilken effekt har kommandoen REVOKE UPDATE ON UtleieObjekt FROM kari ?
	- a. Oppdateringene som bruker kari har utført mot UtleieObjekt blir angret.
	- b. Den siste transaksjonen som bruker kari har utført blir angret.
	- c. Bruker kari mister retten til å oppdatere tabell UtleieObjekt.
	- d. Oppdateringen til kari blir låst opp.
- 18. Hva menes med redundans?
	- a. En kolonne med samme navn som en kolonne i en annen tabell.
	- b. Informasjon som blir gjentatt.
	- c. Kolonner som til sammen danner en unik kombinasjon.
	- d. Kolonner som ikke kan fjernes uten å tape informasjon.
- 19. Hva er et utsnitt (view)?
	- a. Et program som blir automatisk utført av DBHS.
	- b. En logisk operasjon mot databasen.
	- c. En indeks for å effektivisere søk.
	- d. En virtuell tabell.
- 20. Hva er riktig å si om indekser?
	- a. En indeks er et program som blir automatisk utført av DBHS.
	- b. Man bør opprette indekser på kolonner som inneholder bilder.
	- c. En indeks krever lagringsplass.
	- d. En indeks er en virtuell tabell og krever ikke lagringsplass.

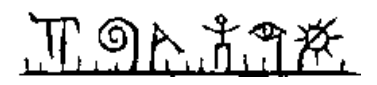

# **Vedlegg. Eksempeldata**

Tabellene under viser eksempeldata for databasen som brukes i oppgave 1.

## **Tabell Bruker**

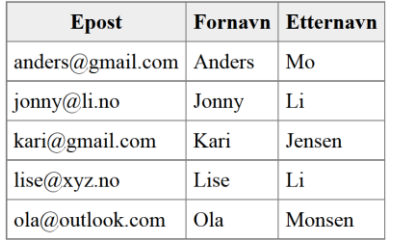

## **Tabell Kategori**

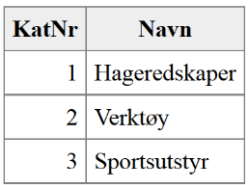

## **Tabell UtleieObjekt**

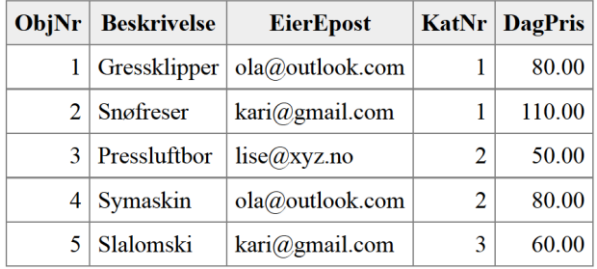

#### **Tabell Leieforhold**

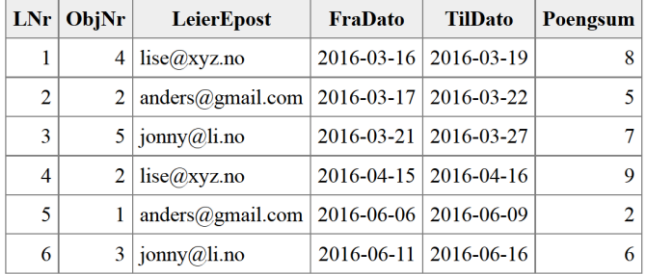